### ä¢Â¤Ã‡Ã'ÕÃ...Ѻà Ãf×èÕ§ Soft Reset ¢Ã•§ Pocket PC

**Technics & Articles** ÊÃ ÂŞÃ - Ã'âÂ'Ã, : kiat ºÃ'Â<sup>1</sup>·Ã-Âià Õ×Ã"Õ : 5/7/2007 2:00:00

#### ä¢Â¤Ã±Ã'ÕÃ...Ã'ºÃ Ãf×Ã"Õ§ Soft Reset ¢Ã•§ Pocket PC

ÊÓËÃѺ¼Ã™Ã©Ã£ÂªÃ© Pocket PC / Pocket PC Phone áÃ...éÇ Â¤Ã"ÊÑÃ"§ **Soft Reset** à »Ã§ÂºÂ¤Ã"ÊÑè§Ã‹ÂºÃ—è§Â·Ã•èËÃ...Õ¡Ã Ã...Õè§Ã¤Ã•èä´Ã©Ã Ã...Ã, äÕèÇèÃ'¨Ã•à ¡Ã¨Â§Â¡Ã'¨Ã•Ã'¨Ã'¡Ã¤Ã‹Âª Â"ÕãªÃ©Ã ¤Ãf×Ã"է¶ÂªÃ•բªÃ'Â'Â<ä˪ ÊѡÇÑÂ'¡Ã§ÂµÃ©Ã∙§Ã ¨Ã∙¡Ã'ºÂ¤Ã"ÇèÃ' Soft Reset ËÃ…Ã'Ã,æ ¤Â1¡Ã§Ã ¨Ã•¡Ã'Â1¨Â1ªÃ"Â1 áµÃ¨Ã•աËÃ...Ã'Âæ ¤Â<sup>1</sup>äÕÓÃfÙé´Ã©Ã‡Ã,«Ã©Ã"ÇÃ"Ã' Soft Reset ¤Ã—ÕÕÕäÃf ÕÕäÇé·Ã"äÕ Â¡Ã'Ãf Soft Reset áÂ∙éÂ∙Ã∙è¨Ã*f*ԧËÃ*f×Ã*∙¾Ã*fÃ*∙à աËÃ*f×Ã*∙¼Ã™Ã©Ã*fÃ*©Ã'¡Ã'ªÃ¡ÂºÃ¨

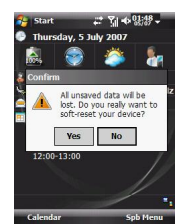

#### Soft Reset ¤Ã—ÕÕÕäÃf ?

¡Ã"ժÕ×ԪµÃ©Ã•§Ã•Ã'Â∙ӤÇÃ'Õà ¢Ã©Ã'ã"¡Ã'ªÂ¡Ã"ժÇÔÃ' Soft Reset ¤Ã—ÕÕÕäã à ¾Ã—Ã¨Ã•Ã£Ã‹Ã©Ã Â¢Ã©Ã'ã¨Â§Ã¨Ã'Ã.¢Ã—éª ¢Ã•à »ÃfÕÃ,ºÃ Â.ÕÃ,ºÂ;úÂ;ú Â¤Ãf×èէ¤Ã•վÔÇà µÃ•Ãfì·Ã•Óãª é¡Ã'Â'Â∙Ã^¡Ã‡Ã'Â'¡Ã§Ã¡Ã...éÇ¡Ã'Â' ¡Ã'Ãf Soft Reset ¡Ã§Ã »ÃfÕÃ.ºÃ ÊÕ×պ¡Â¡Ã'Ãf¡Â´Â»Ã~Ã"Õ Reset ·Ã•è˺̯̫à ¤Ã*f*×èէ¤Ã•Õ§4ÔÇà ÂuÕÃ*f*ìºÃ'Ã"ºÂ ú§ ¾Ã•¡Â´Â»Ã~êº Ã Â¤ÃƒÃ—Ã¨Ã•Â§Â´Ã'ºÂ»Ã'êº ÃƒÃ•ÃŠÃ'¡Â¤ÃƒÃ™Ã¨Ã‹ÂºÃ–è§ ÃfպºÂ¡Ã§Â¨Ã•à ÃfÔèÕÂuéªÃ£Ã‹Ã•èËÃf×շ•èà ÃfÕÃ.¡Ã±Ã¨Ã' Restart Ã<sub>'</sub>Ãf×Õ Reboot Â<sup>1</sup>Ã'Ã<sup>"</sup>Â<sup>1</sup>à Õ§ ËÃ'¡Â‧Ó§Ã'Â'Â�ÕÕääéÃ'§Ã¤Ã‡Ã©Ã•Ã.ÙèáÃ...éÇáÃ...éÇÃ.ѧäÕè ä´Ã© Save äñéáÂuèÕÃ'¡Â´Â»Ã~Ã"Õ Reset ¡Ã"ÕÂ<sup>1</sup> ÂŞÃ'ºÂ-Ã-Ã-Ã-Ã"ÂA A "äÇé¡ÃŞÂ"ÕúÃ'Ã"Ã.à ¡Ã...ÕéÃ.ÂŞ

ÂiÂ'Ãf Soft Reset ¢Ã•§ Pocket PC / Pocket PC Phone Âiçà ËÕÖÕÂ1ÂiÃ'Â1 ËÃ'¡Ã »Ã"´Â‧ÓÂŞÃ'ªÃ‹ÂªÃ©Ã'ä˪¤Ã©Ã'ÂŞÃ¤Ã‡Ã©Ã•Ã'ÙèáÅéÇà ¡Ã"´ **Soft Reset** ¤Ã•ÓÇÔÃ'"ÕÂuÑé§Ã£Â¨Â∙Óà էËÃf×Õà ¤Ãf×èէÕÑÂ'£Â¨Â´Â• Soft Reset AEA(AO §Ã'Â<sup>1</sup>Â∙Ã∙ÓÂ∙ӤéÃ'§Ã¤Ã‡Ã©Ã∙Ã.Ùè¡Ã§Ã‹Ã'Ã.ä»Ã ªÃ¨ÂªÂ¡Ã'ª

ÃfպºÂ¡Ã§Â¨Ã•à ÃfÔèÕÂuéªÃ£Ã‹Ã•Ã"Õա¤ÃfÑé§

### ÕÃ'¡Ã'Ãf·Ã•ԷÓãËéÂuéÕ§ Soft Reset

ÂiÃ'Ãf Soft Reset

¨Ã•Â∙Â∙Óã†Â¡ÃƒÂªÃ•Â∙ðÆÃŧպºÃ ÃÔèÕÂ∙Â∙°Â°Â°Â†Â¼Ã"´Â¾Ã...Ã'´ ¡Ã'ÃfÂuպʰէ¢Ã•§ÃfպºÂªÃ©Ã'Ã...§Ã•Ã.èÃ'§Ã Ã{ç°Ã¤Â´Ã©ÂªÃ'´ ÊÃ'à ˵Ã~ÕÃ'¨Ã áԴ¨Ã'¡Â¡Â{Ã'ÃfÂ‧Ó§Ã'ºÃ‧ÕèäÕèà ¢Ã©Ã'¡Ã'ºÂ�Â�§Ã ¢Â»ÃfÃiÂiÃfÕãªÃ ¤Ãf×èÕ§ ÕÃ'¨Ã »ÃŞÂ'â»Ãfá¡ÃfÕÊÕÂŞÃŠÃ'Õâ»Ãfá¡Â¡ÃfշÕԷÓÂŞÃ'°Â¢Ã'´Â¡  $\tilde{A}^{\prime}\hat{A}^1$ ÕÃ'¨Ã »Ã§Â′ÊէÊÃ'Õâ»ÃƒÃ¡Â¡Â¡ÃfÕÂ∙Â∙ðáÃ,è§Â¡Ã'°Â∙°Â°Â°Â°Â°Â°Â ´Â

# ÊÃ'à Ã<µÃ~¢Ã•§Â¡Ã'Ãf Soft Reset à Õ§

Õպҧ¡ÃƒÂªÃ•·Ã•ÔãªÃ©Â§Ã'ºÃ ¤ÃƒÃ—èէÕÂÙèáÅéÇÃպºÂ jçÂ⋅ÓÂjÃ'à Soft Reset à Ã∙§ÂºÃ©Ã'§Ã ËÃ∙ÖÃ∙ªÂjѪ à ¡Ã"Â'¢Ã-éºÃ¤Â'éËÃ...Ã'Ã,ÊÃ'à ˵Ã~ºÂ¡Ã ˺¡Ã-®Â"Ã'¡ÃŠÃ'à ˵Ã~· Õèä´Ã©Â¡Ã...èÃ'Çä»Ã¡Ã...éÇ 揂ªÃ£Ã‹Â-è¨Ã∙à ¡Ã"´Â¨Â'¡ÂµÃ'Çà ¤ÃƒÃ—Ã¨Ã•ÂŞÃ Ã•ÂŞÃ•Ã'¡Â¡Â‡Ã¨Ã' à ªÃ¨Âª ¼Ã™Ã©Ã£ÂªÃ©Ã∙Ã'¨Â⋅Ó¡Ã'à overclock ÊÑÂ-Â-Ã'Â3Â1Ã'ÌÔ¡Ã'à Â3⁄4×èÕãËéà ¤ÃƒÃ—Ã¨Ã•ÂŞÂ·Ã"ÂŞÃ'Â1à ÃÃŞÃ‡Â¢Ã

# <u>ÇÃ" •¡Ã'Ãf Soft Reset</u>

ÇÔ Õ¡Ã'Ãf Soft Reset ¨Ã•à ËÕ×ÕÂ1¡Ã'Â1Â‧Ã~¡Ã ¤Ãf×èÕÂŞ ¤Ã—Õ»Ã...Ã'Ã,´Ã©Ã'°Ã¡Ã¡Ã<Ã...բէ»Ã'¡Â¡Ã' Stylus ¨Ã"éÕä»Â∙ÕèÃÙ Reset ËÂ<sup>1</sup>Öè§Â¤Ã*f*Ñé§ÃŠÃ'éÂ<sup>1</sup>æ Ã*f*Ù Reset Â<sup>1</sup>ÑéÂ'â´Ã'»Â¡ÂµÃ"¨Ã•ÕÂÙè´Ã©Ã'ºÃŠÃ'ºÂ´Ã©Ã'ºÃ...èÃ'ÂŞ ÕÃ'¨Ã•պÒÂŞÃƒÃ~Ã"ºÂ∙Õè¨Â•ÕÃ,ÙèÂ∙ÕÔÊѺ´Ã©Ã'ºÂ«Ã©Ã'Ã,ËÃ×ÕÂ ·Ã•Ã"˪éÃ'à ¤ÃƒÃ—Ã¨Ã•Â§Â¤Ã•Ã•Â¾Ã"Çà µÃ•ÃƒÃ¬Ã¤Ã•Ã"ÕռÔ´ ÃfպºÂ¨Ã•»Ã"´ÂµÃ'Çà էáÃ...Õà ÃfÔèյéªÃfպºÃ£Ã‹Ã•èÂ∙Ѫ·Â• ËÃ'¡Ã¤Ã•èä´Ã©Ã »Ã"´Ã¢Â»Ãfá¡Â¡Ã{շÓ§Ã'°Ã•ÕäÃfÕÃ,Ùè ¡Ã'Ãf Soft Reset ¡Ã§Ã »Ã§ÂºÂ¾ÃƒÃ•à ա¤Ã•ªÃ•Ã...éÃ'§ÃƒÃ•ºÂºÃ¤Ã•èãËéÕÕä¿Ã...ì ËÃf×Õâ»Ãfá¡Â{ÃfÕÃ.Ã-´Ã‹ÂºÃ"ÇÃ.¤Ã‡Ã'ÕÂ"Ã"áÃ...դÕÃ.ÃfºÂ¡Ã±ÂºÂ¡ÃºÃ

Ã.Ã'§Ã•ÕÃ+Ã" Ã•¡Ã'Ãf Soft Reset

#### áÃ...éǵ¡Ã...§Â¤Ã‡Ãf Soft Reset ËÃf×ÕäÕÃ"

Ã{Ã}¡Ã¤Ã∙èä´Ã©Â∙Ó§Ã}ªÃ◆ÕääéÃ'§Ã¤Ã‡Ã©Ã∙Ã,Ùè äÕèä´Ã©Ã »Ã"´Ã¢Ã»ÃƒÃ¡Â¡ÂĀÃ₹ÕÕÕäÃäÃØÃ'§Ã¤Ã‡Ã© ¡Ã'à Soft Reset ÇÑÂ<sup>1</sup>Ã...դÃÑ骨ժèÇÃ,·Ã"ãËéà ¤ÃƒÃ—Ã¨Ã•ÂŞÃ¤Â´Ã©Ã ÃƒÃ"èÕµÃ ©Â<sup>1</sup>ÃfպºÃ£Ã‹Ã•è·Ã<sup>~</sup>¡Ã‡Ã'Â<sup>1</sup>

ËÂ<sup>1</sup>Ẵ¨Ã‡Ã.¤Ã‡Ã'ըÓÂ∙÷Õè¶Ã™Â¡Ã£ÂªÃ©Ã¤Â»Â¡Ã'ºÂºÃ'§Ã¢Â»ÃƒÃ¡Â¡Â¡Ã∳¡Ã§Â¨Ã ∙¶Ã™Â¡Ã ÃÃ∙¡Â¤Ã—ªÂ¡Ã…ѺÃ∙Ã'¾ÃƒÃ©Ã∙Ã∙ãªÃ©ÂŞÃ'ªÂ¤ÃƒÂºÂ¶Ã©Ã‡Âª <u>â»ÃƒÃ¡Â¡ÃƒÃ•Â∙êÃ″´Ã™Ã ËÕ×ժ¶Ã™Â¡Â»Ã"´Ã¤Â»ÃjÅéÇáµÃ"äÕÃ"Ã</u>